# **Análise Numérica e Experimental, Validação**

Neste capítulo apresentam-se as considerações e resultados numéricos da modelagem tanto para o sistema com e sem apoios elásticos, mostram-se também os resultados obtidos dos ensaios experimentais, finalmente é feita uma comparação entre os resultados da modelagem e os experimentais, constituindo a validação da proposta, considerando três aspectos: a resposta livre (análise dos autovalores), a forma das órbitas, e resposta em freqüência. Foram considerados os parâmetros otimizados, com o objetivo de melhorar a qualidade do modelo numérico.

# **6.1. Sistema sem Apoios Elásticos (ou Apoios Rígidos)**

**6.1.1.** 

## **Parâmetros do Sistema**

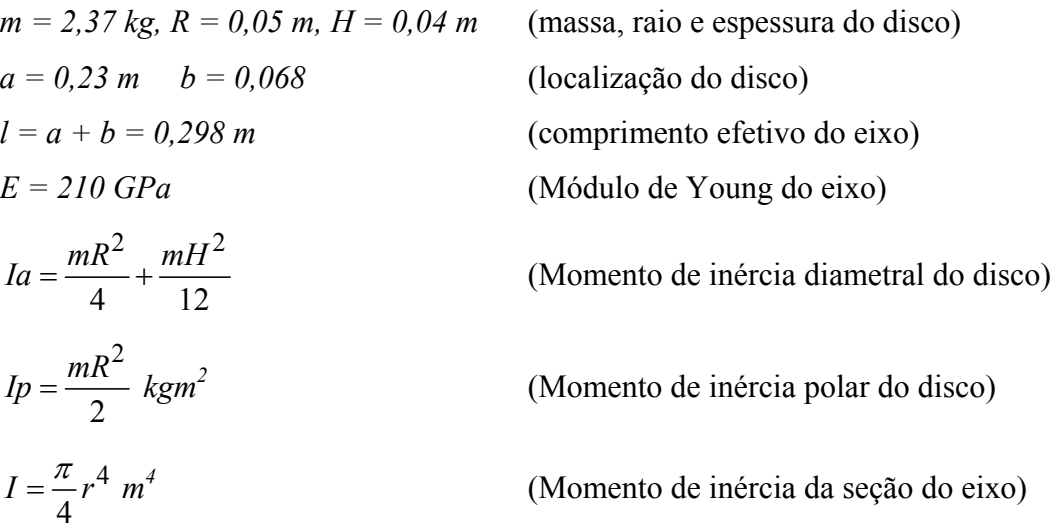

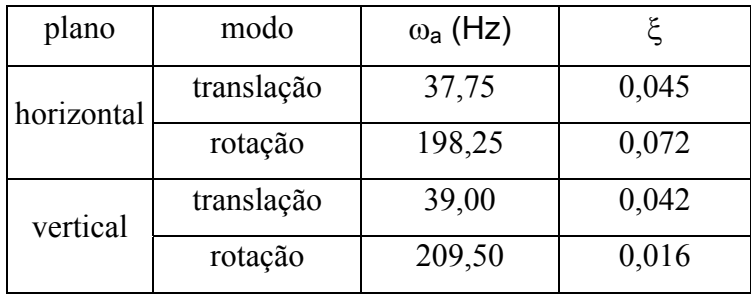

# **Parâmetros Modais obtidos por Identificação**

.

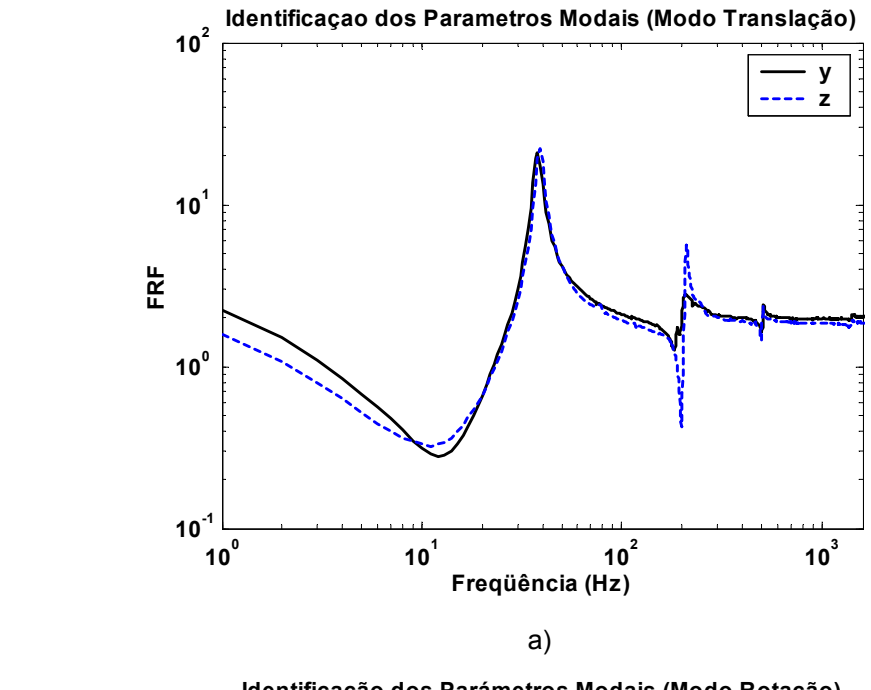

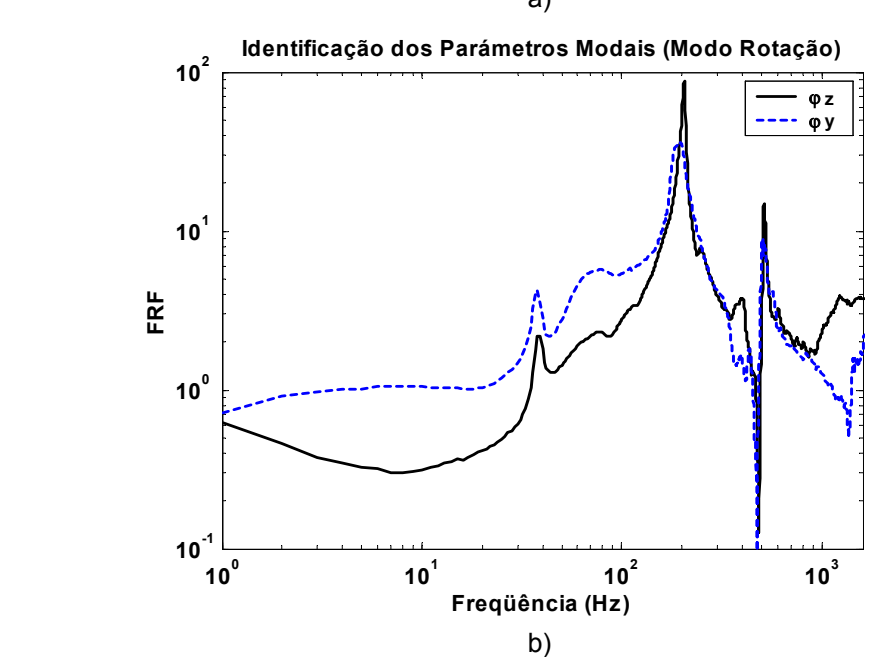

Figura 6.1: Resultados da Identificação, a) Translação, b) Rotação

#### **Parâmetros das Excitações**

*Desbalanceamento* 

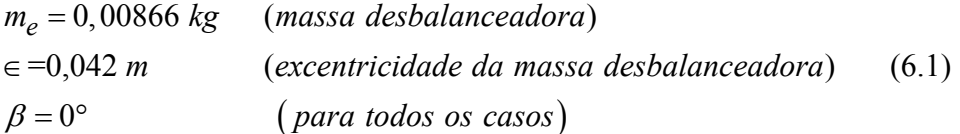

#### *Má Montagem*

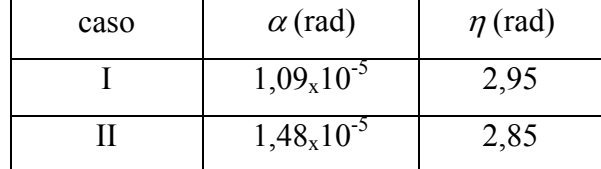

#### *Empenamento*

Como já foi explicado no capítulo 2, realizou-se um ensaio para sua determinação, o resultado do mesmo é mostrado na figura 6.2, onde pode ser vista a órbita obtida a 0,75 Hz, e o seu aspecto logo após ser filtrada. Desta última foi obtido o raio do empenamento  $r_o = 0.021$  mm.

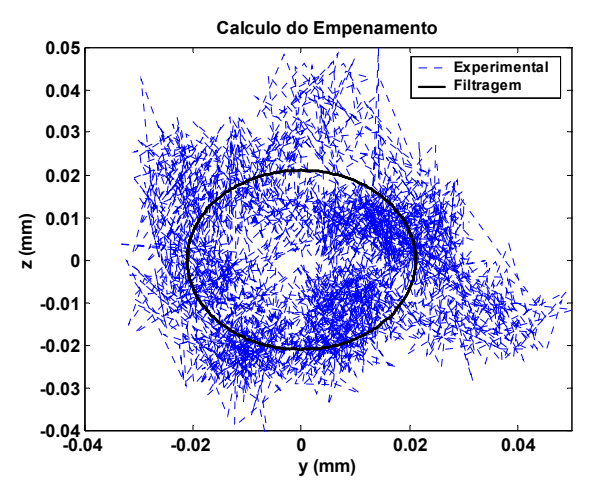

Figura 6.2: Cálculo do Empenamento do Eixo

#### **Matrizes que constituem as Equações de Movimento**

*Matriz de Massa* 

$$
\mathbf{M} = \begin{pmatrix} 2.37 & & & \\ & 0.0017 & & \\ & & 2.37 & \\ & & & 0.0017 \end{pmatrix}
$$
 (6.2)

• Teórica:

$$
\mathbf{K} = \begin{pmatrix} 413262 & 24999 & & & \\ 24999 & 2413 & & & \\ & & 413262 & -24999 & \\ & & & -24999 & 2413 \end{pmatrix}
$$
(6.3)

• Otimizada

$$
\mathbf{K} = \begin{pmatrix} 384737 & 25123 \\ 25123 & 2616 \\ & & 366571 & -25217 \\ & & -25217 & 2949 \end{pmatrix}
$$
(6.4)

#### *Matriz de Amortecimento*

Obtida a partir da identificação dos parâmetros modais, e da matriz de rigidez otimizada:

$$
\mathbf{C} = \begin{pmatrix} 52,100 & 2,846 \\ 2,846 & 0,302 \\ & 29,965 & -0,490 \\ & & -0,490 & 0,074 \end{pmatrix}
$$
(6.5)

*Matriz Giroscópica* 

$$
\mathbf{G} = \begin{pmatrix} 0 & 0 & 0 & 0 \\ 0 & 0 & 0 & -0,0029 \Omega \\ 0 & 0 & 0 & 0 \\ 0 & 0,0029 \Omega & 0 & 0 \end{pmatrix}
$$
(6.6)

## *Excitações*

• Desbalanceamento e Má Montagem para o primeiro caso:

$$
\mathbf{F_{des}} + \mathbf{F_{mm}} = \begin{bmatrix} 0,00036.\Omega^2 \cdot \cos(\Omega t) \\ -1,277 \times 10^{-8}.\Omega^2 \cdot \cos(\Omega t + 2,95) \\ 0,00036.\Omega^2 \cdot \sin(\Omega t) \\ 1,277 \times 10^{-8} \Omega^2 \cdot \sin(\Omega t + 2,95) \end{bmatrix}
$$
(6.7)

• Desbalanceamento e Má Montagem para o segundo caso:

$$
\mathbf{F_{des}} + \mathbf{F_{mm}} = \begin{cases} 0,00036.\Omega^2.\cos(\Omega t) \\ -1,734 \times 10^{-8}.\Omega^2.\cos(\Omega t + 2,85) \\ 0,00036.\Omega^2.\sin(\Omega t) \\ 1,734 \times 10^{-8} \Omega^2.\sin(\Omega t + 2,85) \end{cases}
$$
(6.8)

• Empenamento, para os dois casos (dependendo do  $\gamma$ ):

$$
\mathbf{F_{emp}} = \begin{cases} 8,079\cos(\Omega t - \gamma) \\ 0,527\cos(\Omega t - \gamma) \\ 7,697\sin(\Omega t - \gamma) \\ -0,529s\sin(\Omega t - \gamma) \end{cases}
$$
(6.9)

## **6.1.2.**

#### **Comparação entre os Resultados Numéricos e Experimentais**

#### **Equação Característica**

Da modelagem numérica obteve-se as freqüências críticas:

$$
\omega_{c_1} = 36,48 \ Hz \qquad \omega_{c_2} = 40,28 \ Hz \qquad \omega_{c_2} = 131,50 \ Hz \qquad (6.10)
$$

#### **Fase entre os Sinais**

Além da amplitude dos sinais dos deslocamentos horizontal (*y*) e vertical (*z*), o outro aspecto importante é a fase entre elas, que determina a forma da órbita, e o sentido da precessão. A variação da forma da órbita e o sentido da precessão em função da fase entre os sinais, é mostrada nas figuras 6.3:

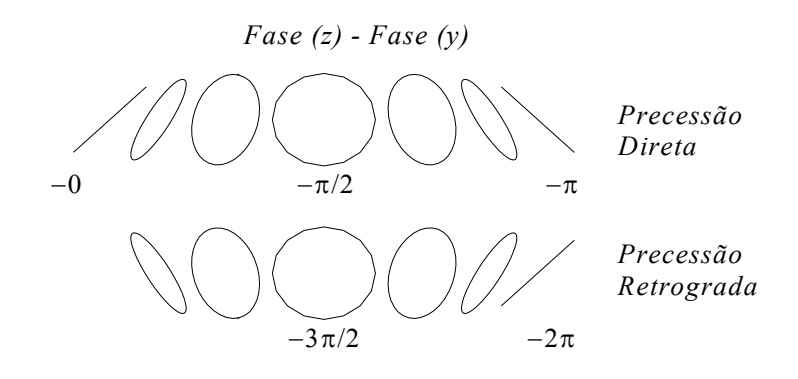

PUC-Rio - Certificação Digital Nº 0124825/CA PUC-Rio - Certificação Digital Nº 0124825/CA

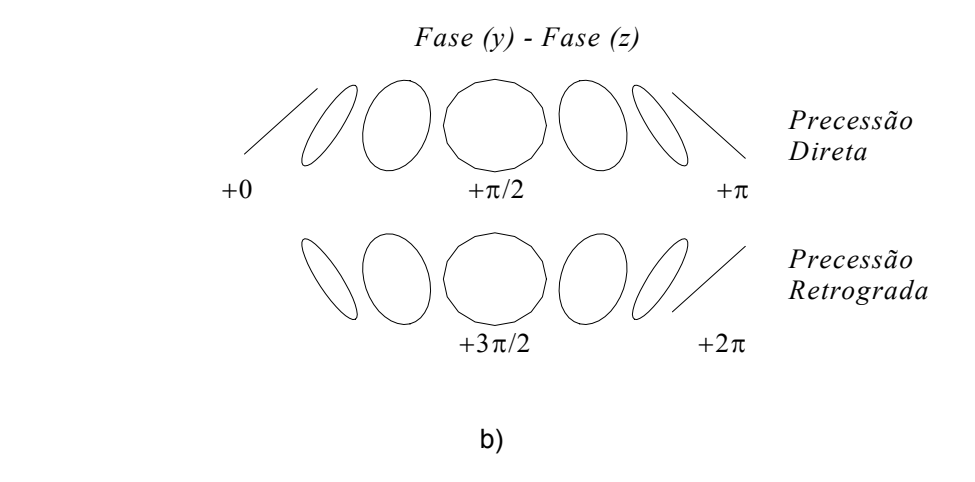

Figura 6.3: Forma da Orbita e Sentido da Precessão em função da Fase

# **Comparação das Respostas para o Primeiro e Segundo Caso**

Da modelagem numérica:

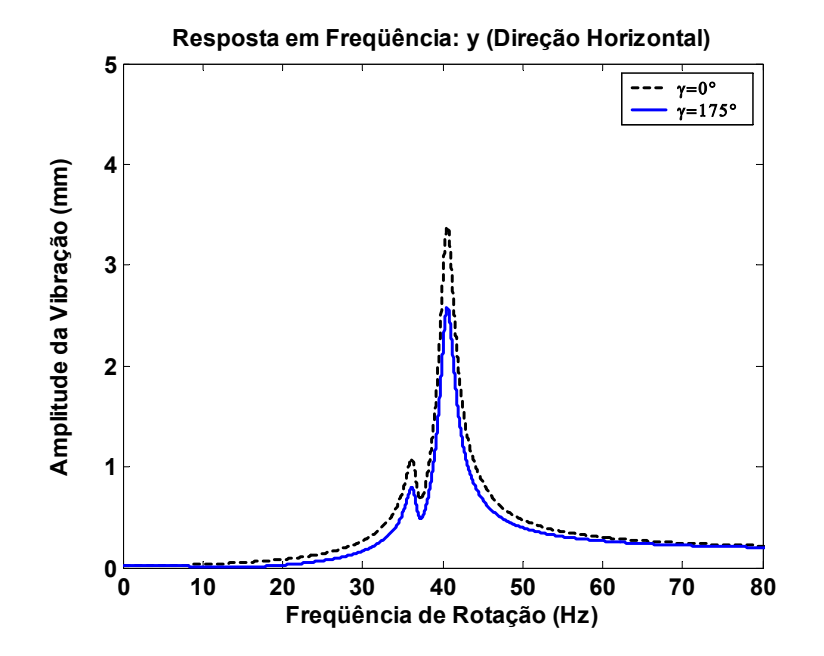

6.4a)

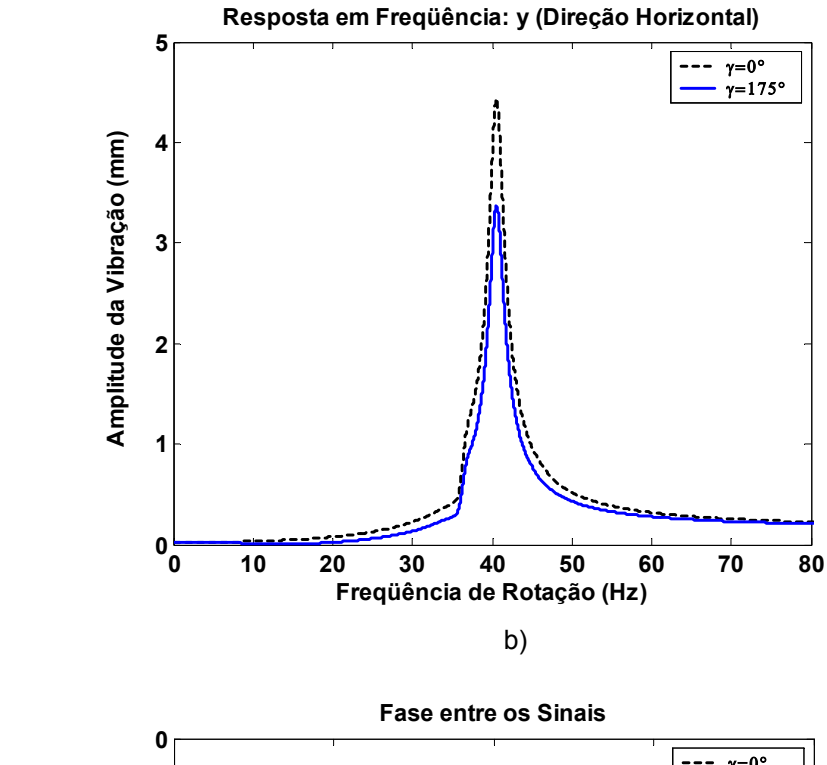

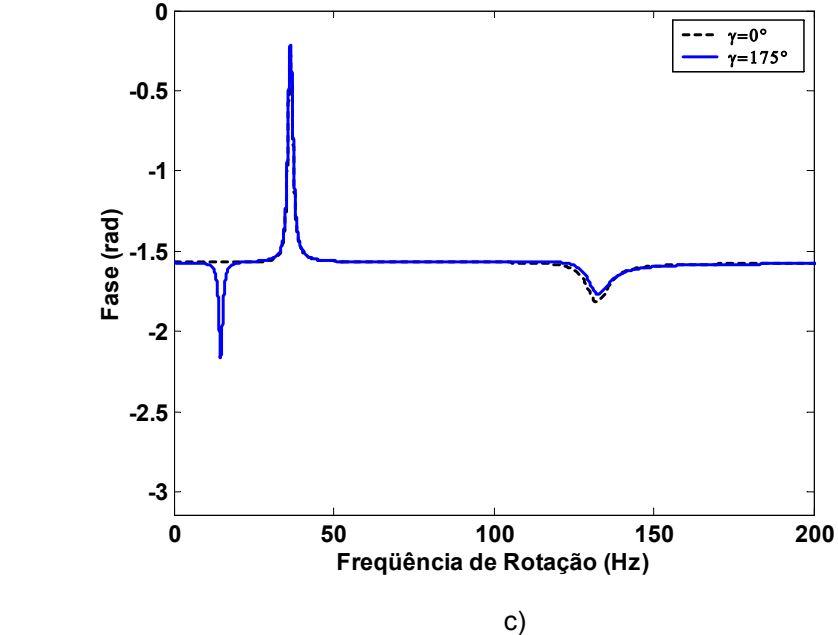

Figura 6.4: a) Resposta em *y*, b) Resposta em *z*, c) Fase entre *y* e *z*, Comparação entre os dois Casos

# **Resposta Livre do Sistema - Testes**

A partir de um processo de identificação, foram obtidos os autovalores do sistema em função da freqüência, construindo-se o diagrama de Campbell experimentalmente, mostrando na figura 6.5 os resultados dos testes.

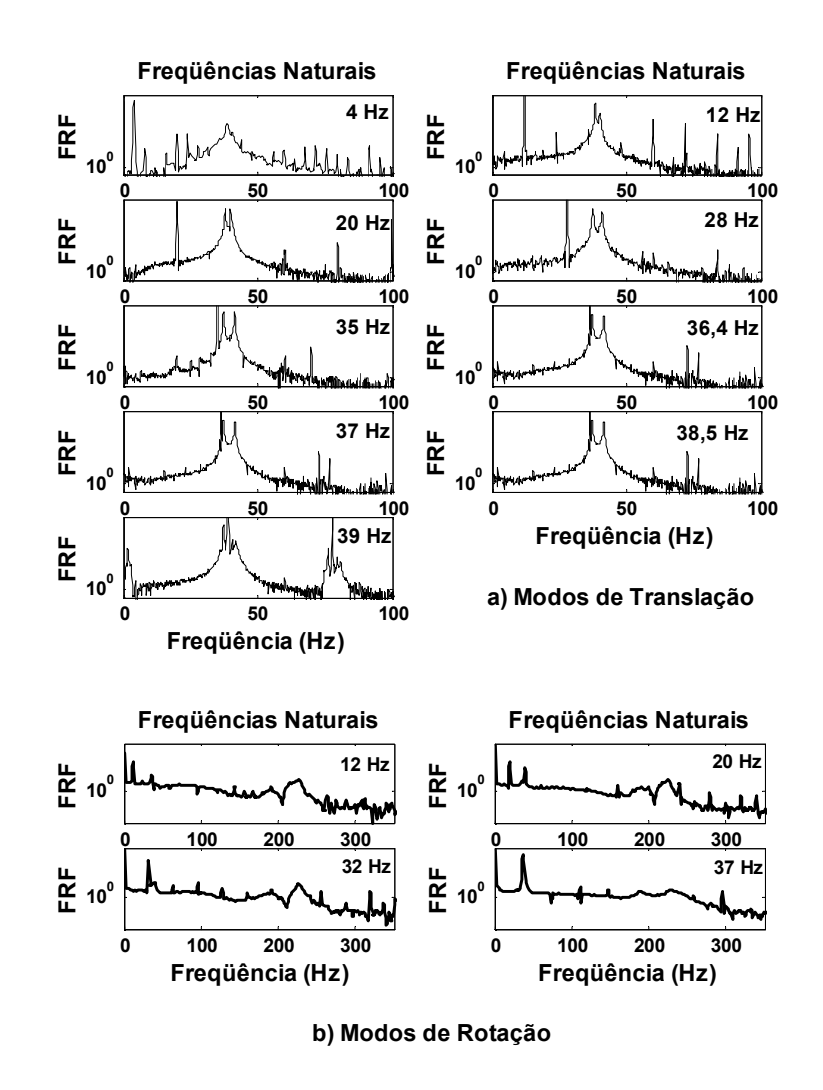

Figura 6.5: a) Modos de Translação, b) Modos de Rotação

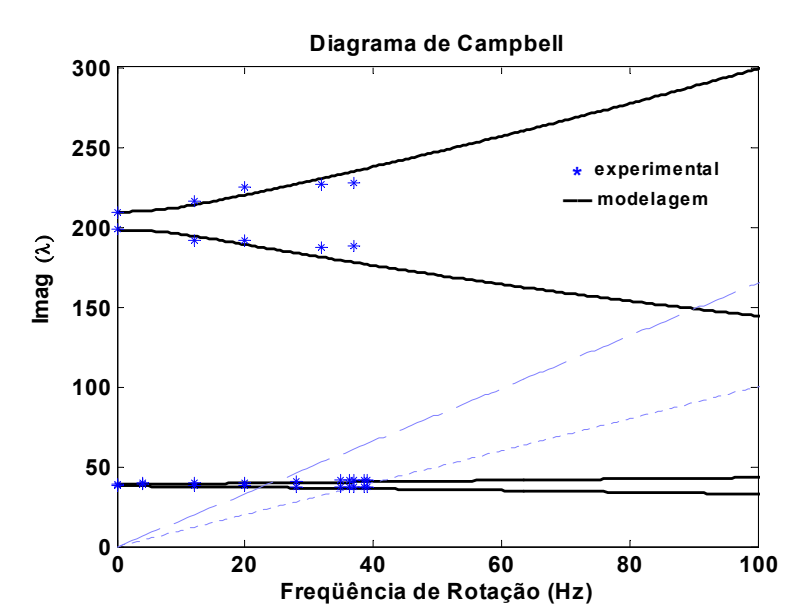

**Resposta Livre – Validação** 

Figura 6.6: Validação do Diagrama de Campbell (Parte Imag. dos Autovalores)

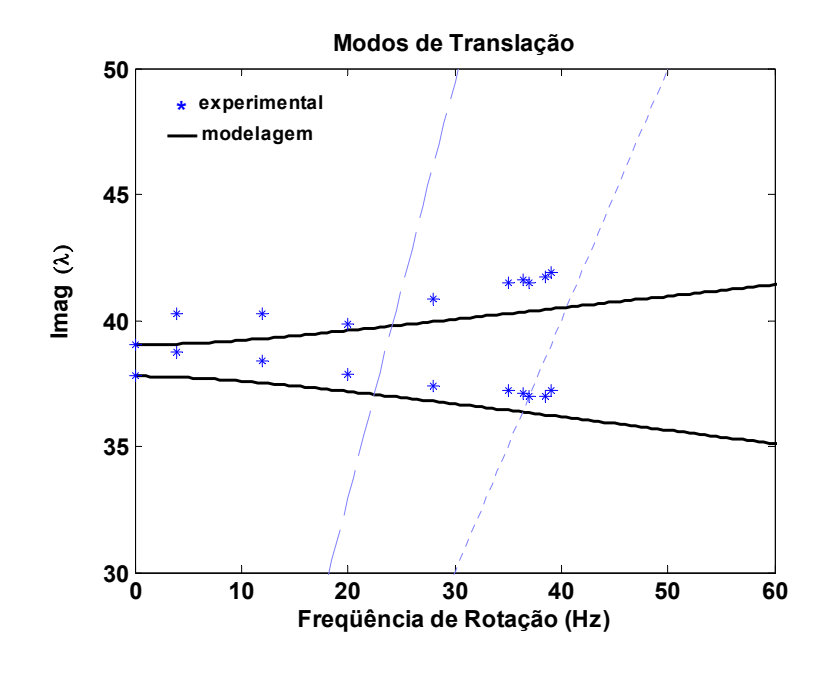

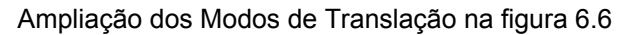

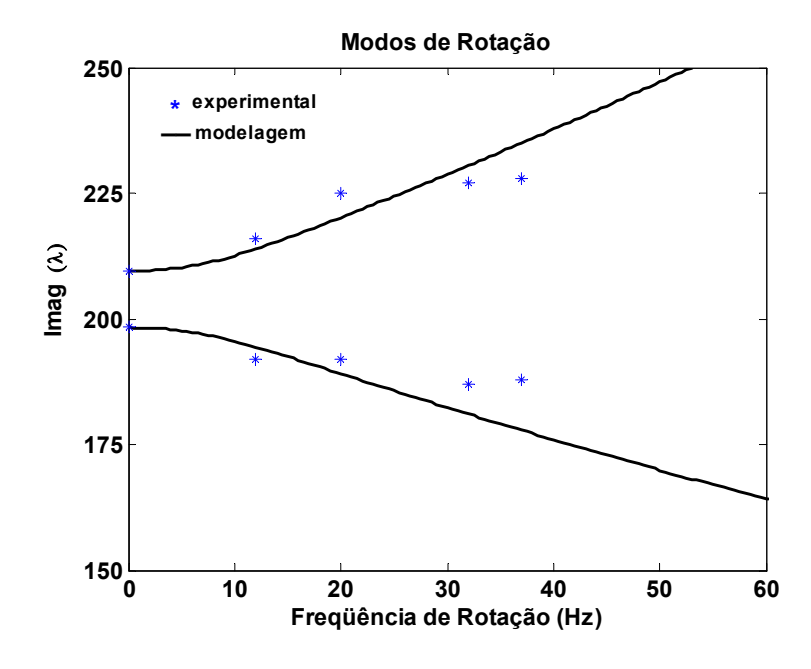

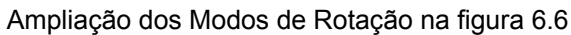

Os desvios são:

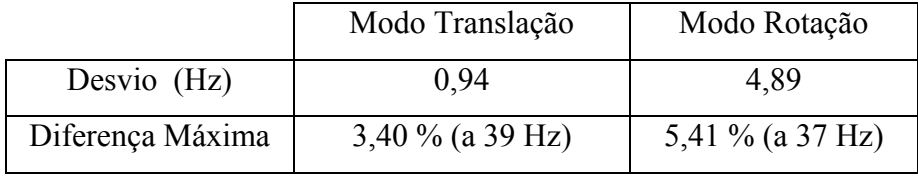

PUC-Rio - Certificação Digital Nº 0124825/CA

PUC-Rio - Certificação Digital Nº 0124825/CA

# **Resposta Forçada – Validação**

• *Órbitas para o Primeiro Caso (*desbalanceamento e empenamento estão em fase*)* 

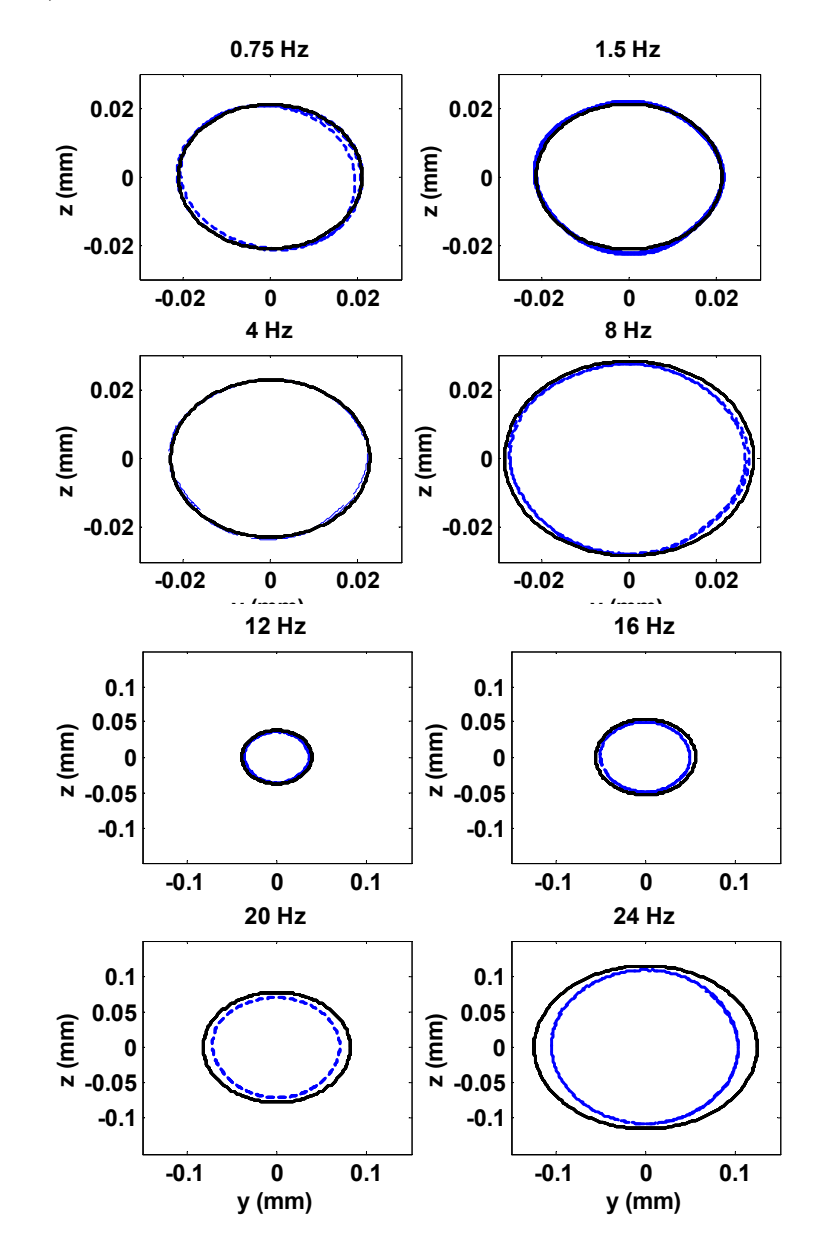

6.7a)

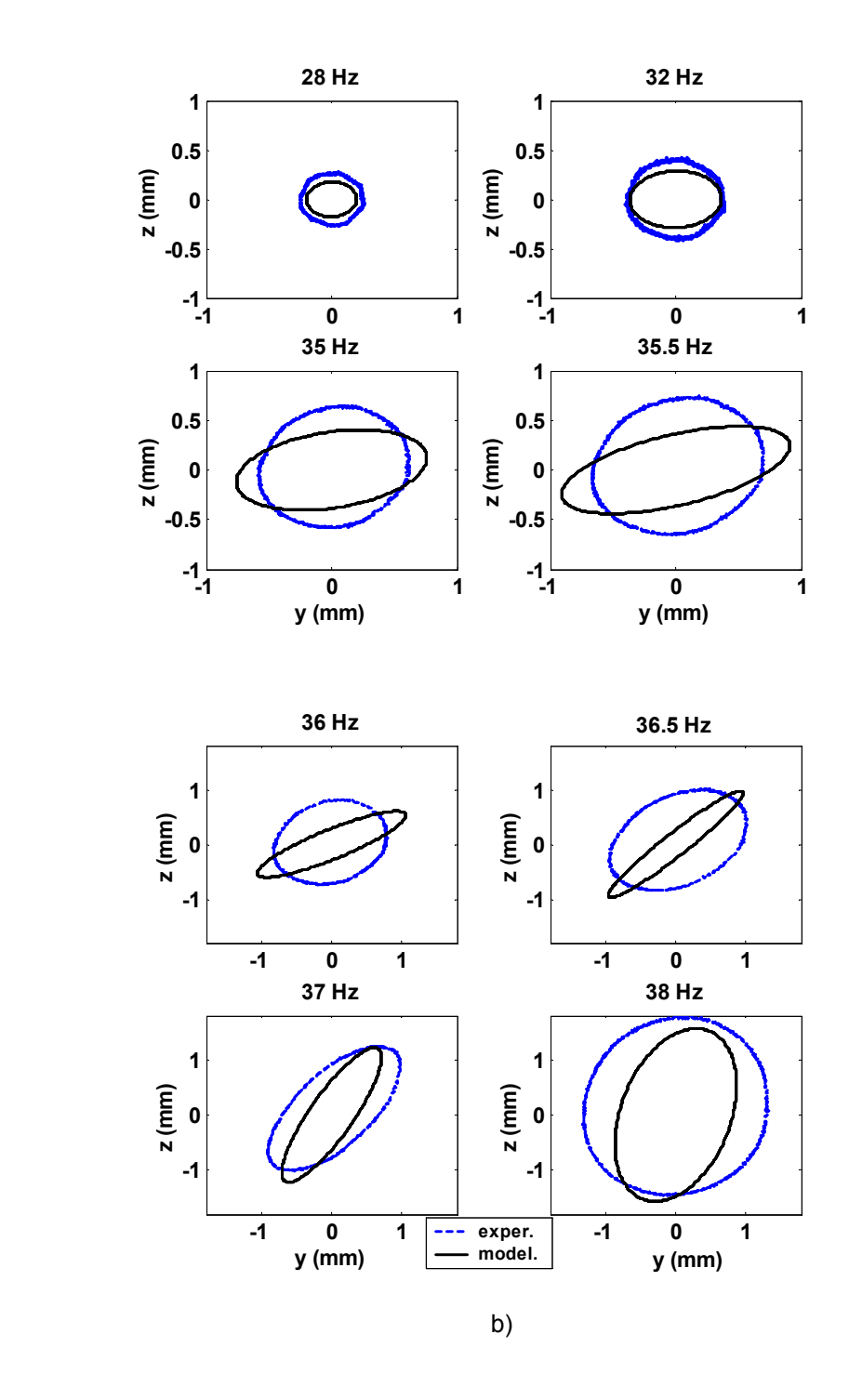

**Figura 6.7: Validação – Orbitas para o Primeiro Caso** 

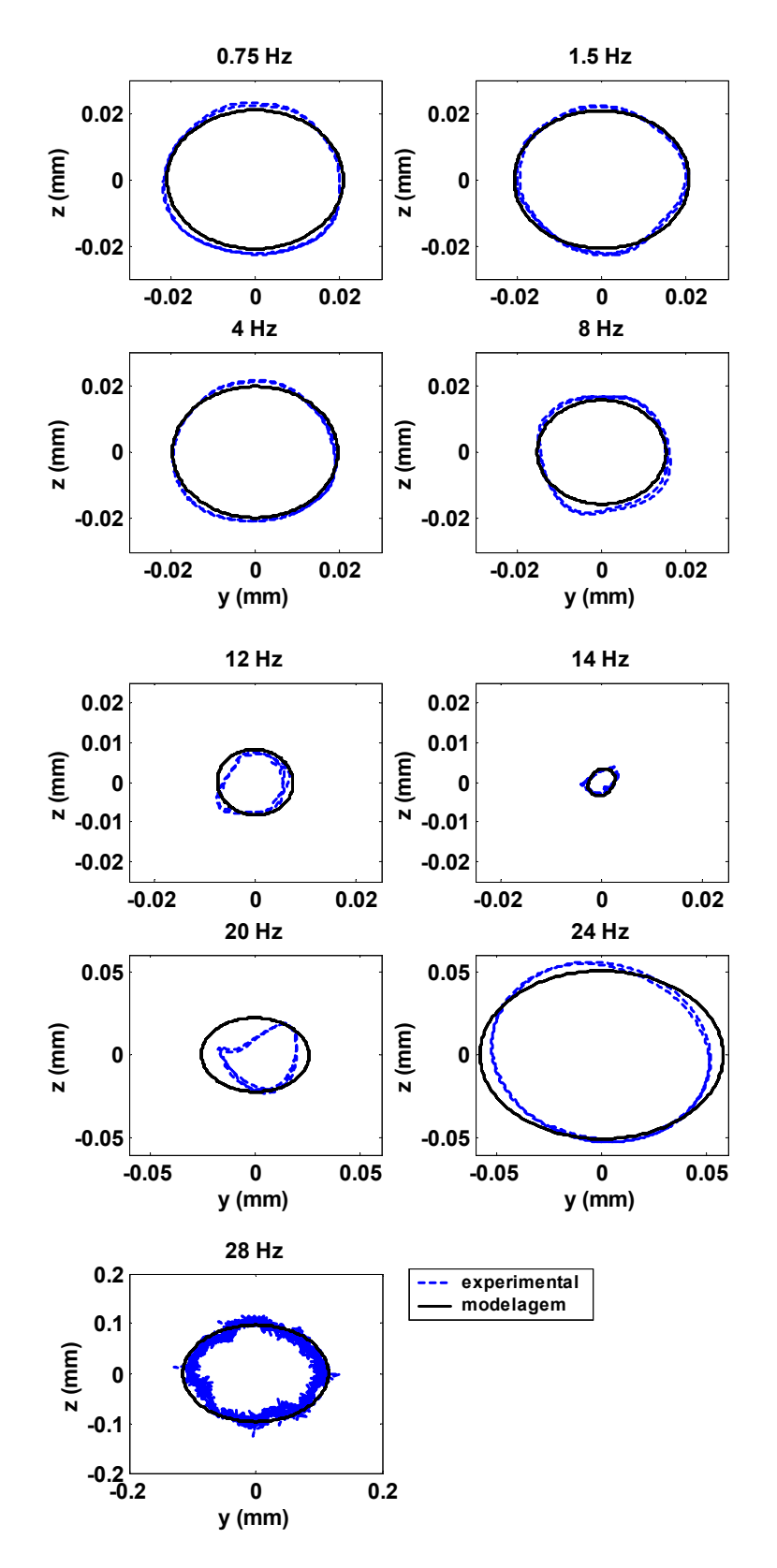

Figura 6.8: Validação – Orbitas para o Segundo Caso

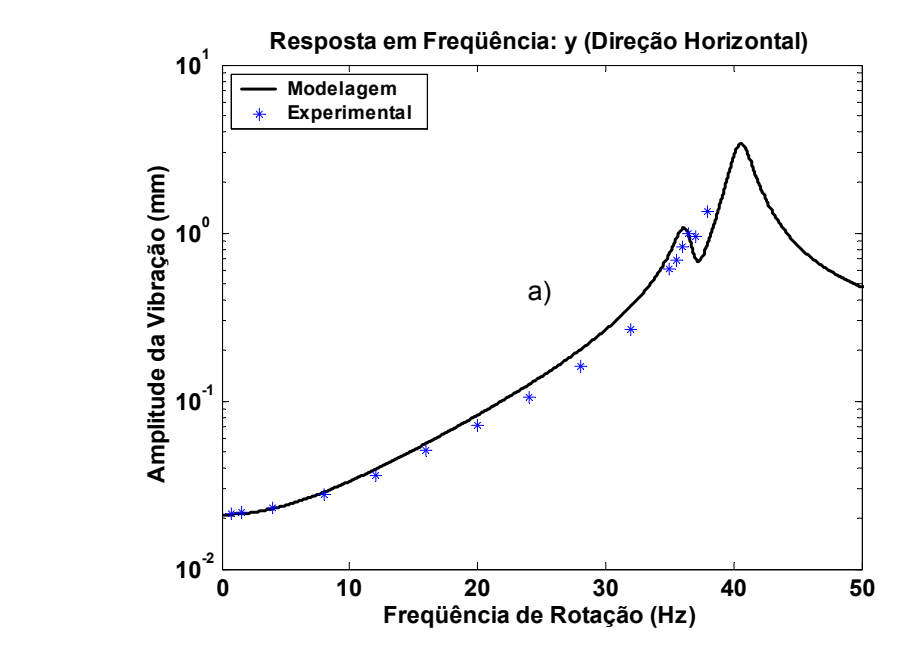

## • *Resposta em Freqüência para o Primeiro Caso*

a)

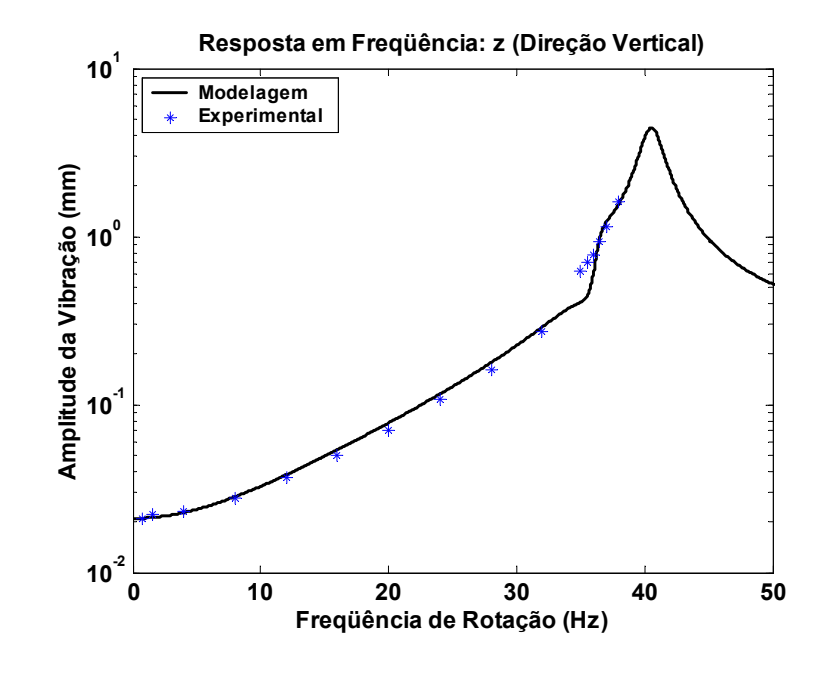

Figura 6.9: Resposta em Freqüência para o Primeiro Caso, a) Direção Horizontal (*y*), b) Direção Vertical (*z*)

• *Resposta em Freqüência para o Segundo Caso (desbalanceamento e empenamento em defasagem de 175°)*

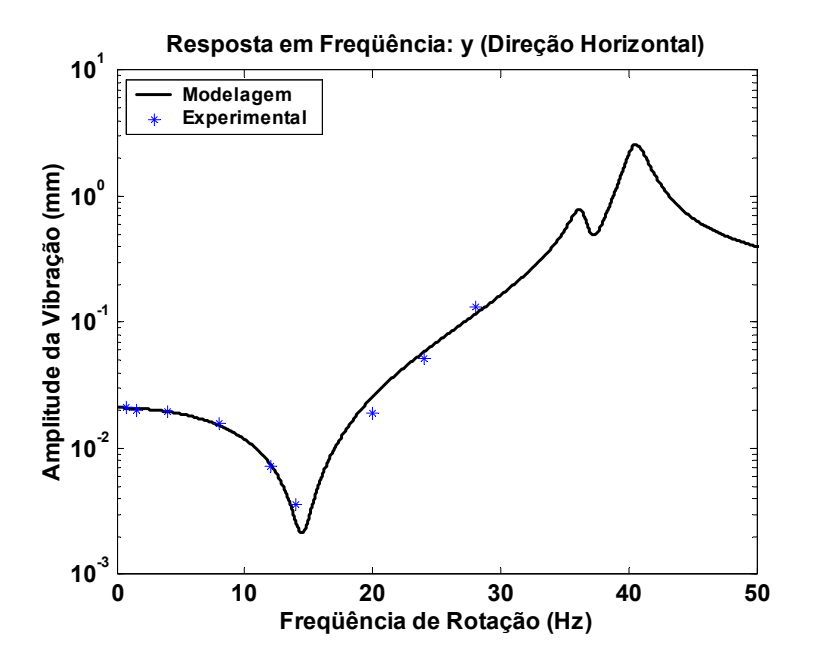

a)

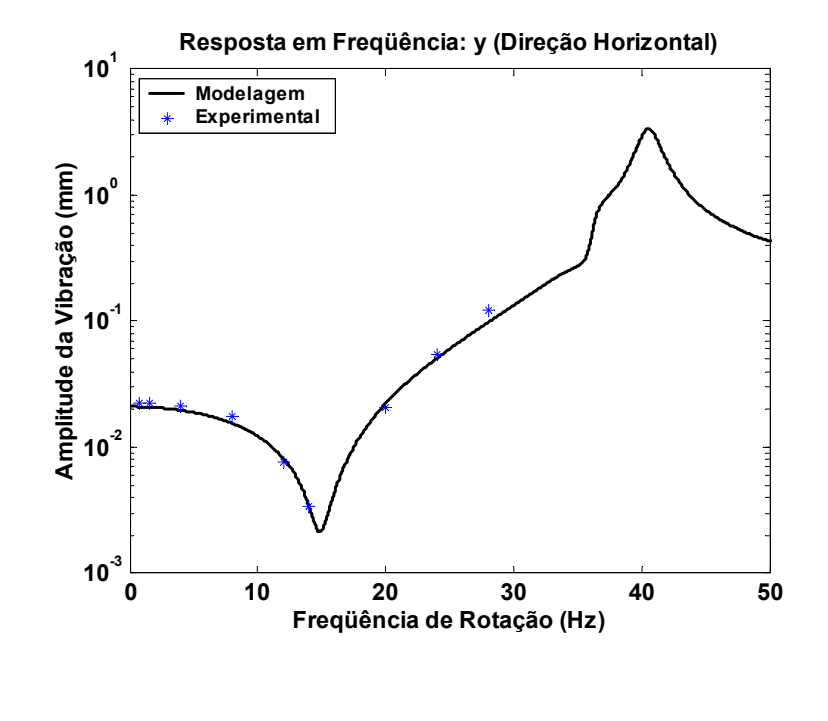

b)

Figura 6.10: Resposta em Freqüência para o Segundo Caso, a) Direção Horizontal (*y*), b) Direção Vertical (*z*)

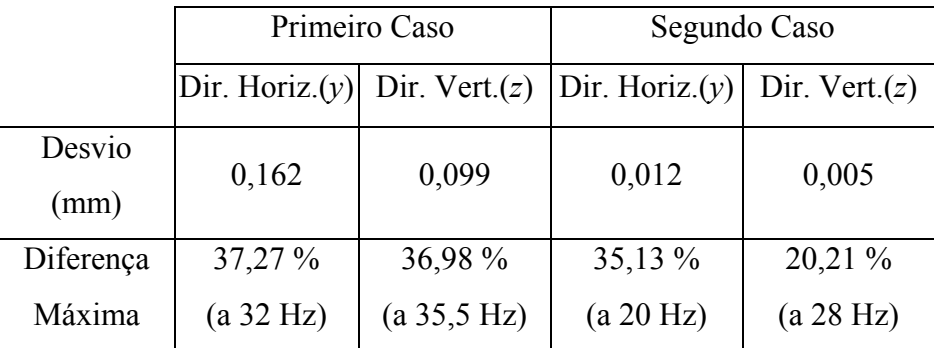

## **6.2.**

#### **Características Dinâmicas dos Apoios Elásticos**

#### **Geometria e constituição dos Apoios**

: *material do apoio silicone*

$$
D_m = 0,033 m \t (diâmetro medio do apoio)
$$
  
\n
$$
b_w = 0,007 m \t (espessura do apoio)
$$
  
\n
$$
t_w = 0,010 m \t (altura da seqão do silicone)
$$
  
\n
$$
\beta_w = \frac{b}{t} = 0,7
$$
 (6.11)

# **Cálculo da Rigidez e Amortecimento dos Apoios a partir do Módulo Complexo**

O cálculo foi realizado segundo a metodologia apresentada na seção 3.3, a partir do módulo complexo:

$$
G^* = G(1 + i.\eta) \tag{6.12}
$$

Usando as expressões (3.4), (3.9) e (3.13):

$$
k_1 = \pi . D_m \cdot \frac{\beta_w}{2} \left( 5 + \beta_w^2 \right) G
$$
  

$$
c_1 = k_1 . \eta \tag{6.13}
$$

Substituindo a expressão (6.11) e (6.12) na equação (6.13):

$$
k_1 = 0,199.G
$$
  

$$
c_1 = k_1.\eta = 0,199.G.\eta
$$
 (6.14)

Segundo o procedimento desenvolvido na seção 3.5.

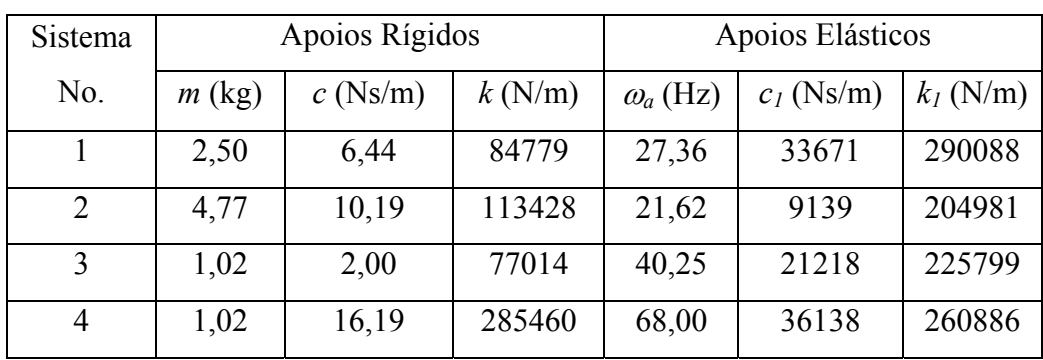

#### **Testes Forçados**

#### **Testes de Impacto**

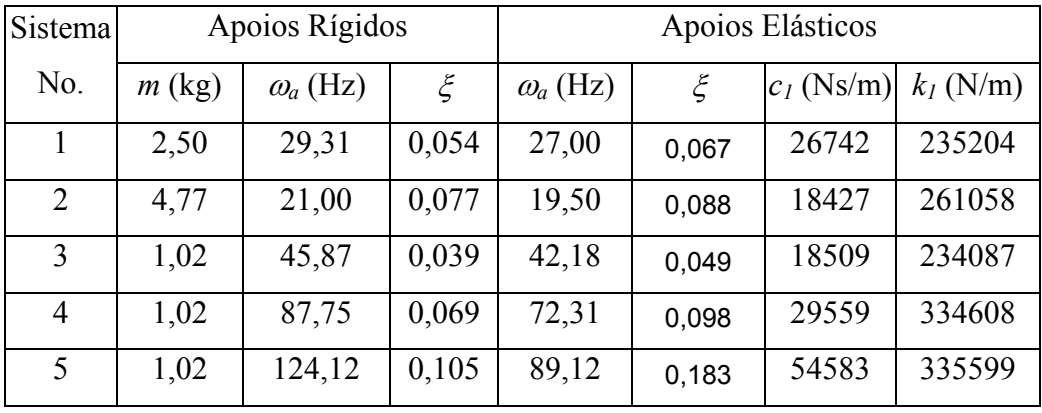

Nesta forma de determinar os parâmetros dos apoios existe uma série de erros na hora da implementação experimental, , um dos mais notórios é aquele cometido pela diferença do comprimento do eixo entre o sistema com apoios rígidos e o sistema com apoios elásticos, aproximadamente 2,5 mm (0,84 %), fazendo com que exista um erro de 2,5% no cálculo da rigidez do apoio.

Nos testes de impacto, os pontos obtidos para as mais altas freqüências, correspondem aos sistemas adaptados mais rígidos, nos quais, as diferenças entre os parâmetros modais no sistema com e sem apoios elásticos, foram menores, na medida em que a freqüência aumentava, ocasionando uma maior incerteza, já que o processo de identificação e otimização são sensíveis a estas diferenças.

#### **Aproximação do Módulo Complexo – Funções de Ajuste**

Como foi explicado na seção 3.6, o módulo complexo será ajustado com dois modelos: o modelo apresentado por Espíndola (modelo 1) segundo a equação (3.43), para a solução particular; e o modelo ADF (modelo 2) segundo a equação (3.17), para a solução homogênea. Com o objetivo de comparar o comportamento do sistema com diferentes materiais viscoelásticos, se incluirá o cálculo com o Dyac 601, fabricado por SoundCoat , material usado no trabalho realizado por Bavastri [3]. Só na solução particular será usada a expressão da rigidez e amortecimento dos apoios (através do modelo 1), já na solução homogênea só se precisam dos parâmetros ADF (modelo 2).

#### *Dyac 601*

• *Modelo 1*: segundo a equação (3.43), os parâmetros otimizados são:

 $G_L = 4.42 \times 10^6$   $G_H = 2.41 \times 10^8$   $\beta_R = 0.80$   $\varphi_o = 5.17 \times 10^{-4}$  (6.15) A rigidez e o amortecimento dos apoios, são calculados usando as equações  $(3.43)$ ,  $(6.14)$  e  $(6.15)$ .

• *Modelo 2*: segundo a equação (3.17), os parâmetros otimizados são:

$$
G_0 = 5,99 \times 10^6 \quad \Delta_1 = 11,01 \quad \Delta_2 = 11,01 \quad \Delta_3 = 20,64
$$
  

$$
\psi_1 = 1,57 \times 10^5 \quad \psi_2 = 1,57 \times 10^5 \quad \psi_3 = 1,82 \times 10^4
$$
 (6.16)

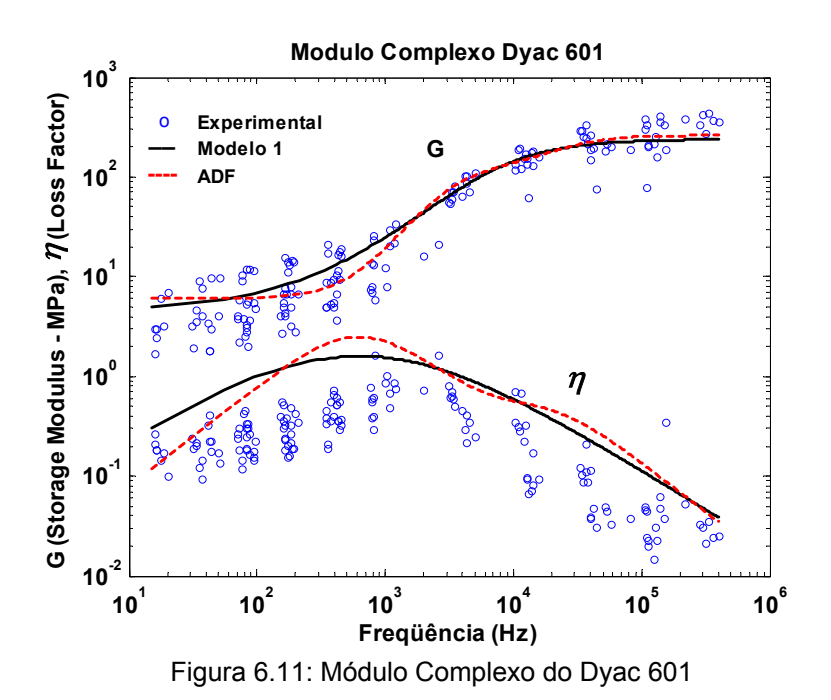

113

#### *Silicone (RJ)*

Na seção 6.2 foram obtidos experimentalmente valores para a rigidez  $(k_l)$  e o amortecimento (*c1*) dos apoios elásticos, a partir de estes e usando a equação (3.42), pode-se obter o módulo complexo.

- *Modelo 1*: segundo a equação (3.43), os parâmetros otimizados são:  $G_L = 1,00.10^4$   $G_H = 7,36.10^7$   $\beta_R = 6,18.10^{-2}$   $\varphi_o = 1,50.10^{-2}$  (6.17) A rigidez e o amortecimento dos apoios, são calculados usando as equações (3.43) e (6.14) e (6.17).
- *Modelo 2*: segundo a equação (3.17), os parâmetros otimizados são:

$$
G_0 = 1,11.10^6 \qquad \Delta_1 = 0,32 \qquad \Delta_2 = 0,27 \qquad \Delta_3 = 0,37
$$
  

$$
\psi_1 = 2,10.10^3 \qquad \psi_2 = 37,62 \qquad \psi_3 = 8,36.10^4
$$
 (6.18)

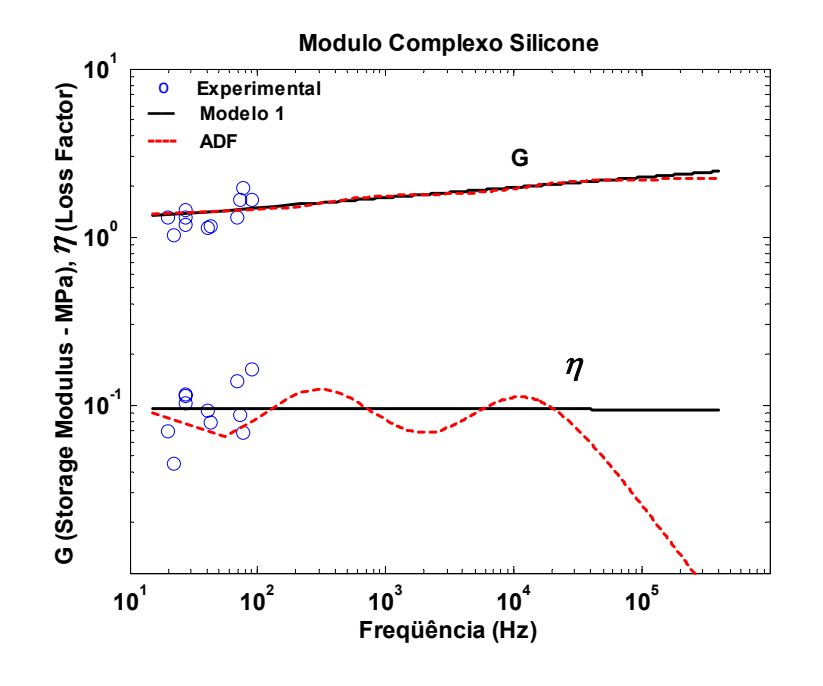

Figura 6.12: Módulo Complexo do Silicone (RJ)

#### *Silicone (SC)*

A expressão do módulo complexo usando o modelo 1 foi segundo relatório.

• *Modelo 1*: segundo a equação (3.43), os parâmetros são:

 $G_L = 4,43.10^5$   $G_H = 2,41.10^8$   $\beta_R = 0,0941$   $\varphi_o = 1,54.10^{-3}$  (6.19) A rigidez e o amortecimento dos apoios, são calculados usando as equações (3.43) e (6.14) e (6.19).

• *Modelo 2*: segundo a equação (3.17), os parâmetros otimizados são:

$$
G_o = 8,41.10^5 \qquad \Delta_1 = 0,34 \qquad \Delta_2 = 0,29 \qquad \Delta_3 = 0,25
$$
  

$$
\psi_1 = 1,67.10^5 \qquad \psi_2 = 7,70.10^3 \qquad \psi_3 = 113
$$
 (6.20)

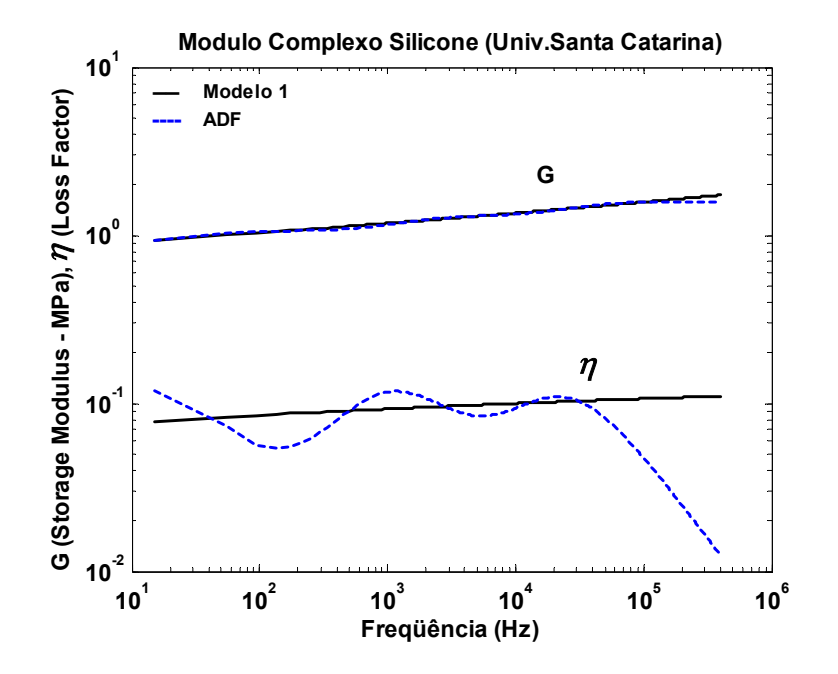

Figura 6.13: Módulo Complexo do Silicone (SC)

Com o objetivo de comparar os resultados obtidos através de técnicas diferentes do levantamento do módulo complexo, mostra-se na figura 6.14 os pontos obtidos experimentalmente, o ajuste segundo o modelo 1 para estes pontos, e o ajuste segundo o mesmo modelo fornecido por teste específico realizado pela Universidade de Santa Catarina para amostras deste material.

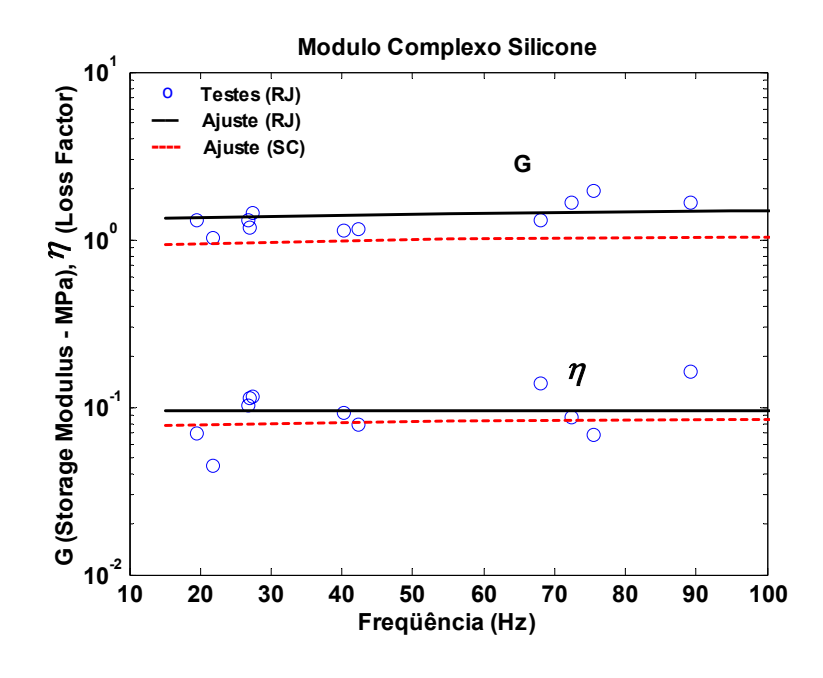

Figura 6.14: Módulo Complexo do Silicone na faixa dos testes

# **6.3. Sistema com Apoios Elásticos**

# **6.3.1.**

#### **Parâmetros do Sistema**

Visto que foi usada a mesma bancada tratada no capítulo 2, os parâmetros do eixo, disco e a sua posição são os mesmos.

Os parâmetros dos apoios elásticos são:

$$
m_r = 0,02332 \text{ kg} \qquad (massa \text{ do apoio})
$$
  
\n
$$
k_1 = 0,199.\text{Re}\left(G^*\right) \frac{N}{m} \qquad (\Omega \text{ em Hz}) \qquad (6.21)
$$
  
\n
$$
c_1 = 0,199.\text{Im}\left(G^*\right) \frac{N.s}{m} \qquad (\Omega \text{ em Hz}) \qquad (6.22)
$$

Onde a expressão do módulo complexo depende do material viscoelástico e do modelo de ajuste adotado.

#### **Matrizes que constituem as Equações de Movimento**

*Matriz de Massa* 

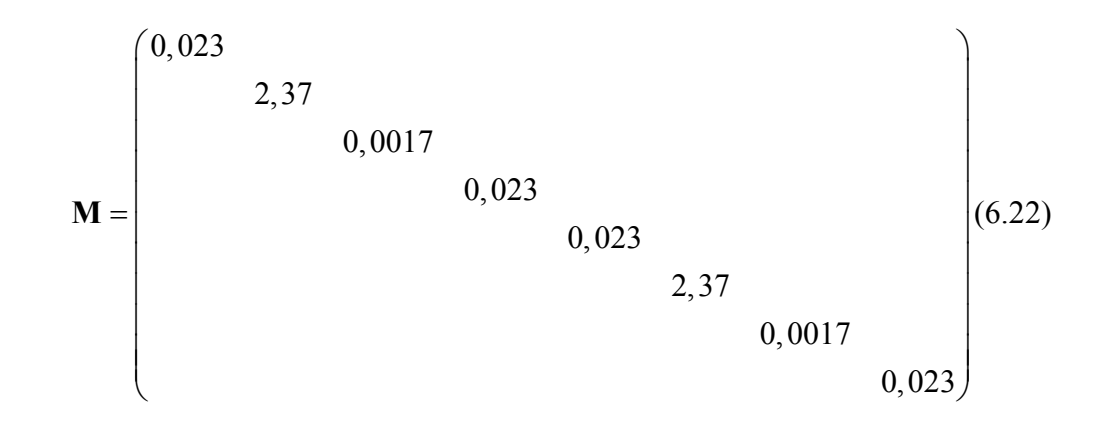

- *Matriz de Rigidez*
- Teórica:

$$
\mathbf{K} = \begin{pmatrix} \mathbf{K_y} & \mathbf{0} \\ \mathbf{0} & \mathbf{K_z} \end{pmatrix}
$$
 (6.23)

Onde:

$$
\mathbf{K}_{\mathbf{y}} = \begin{pmatrix} 10411 & -10411 & 2394 & 0 \\ -10411 & 413262 & 24999 & -402850 \\ 2394 & 24999 & 2413 & -27394 \\ 0 & -402850 & -27394 & 402850 \end{pmatrix}
$$

$$
\mathbf{K}_{\mathbf{z}} = \begin{pmatrix} 10411 & -10411 & -2394 & 0 \\ -10411 & 413262 & -24999 & -402850 \\ -2394 & -24999 & 2413 & 27394 \\ 0 & -402850 & 27394 & 402850 \end{pmatrix}
$$

• Otimizada

$$
\mathbf{K} = \begin{pmatrix} \mathbf{K_y} & \mathbf{0} \\ \mathbf{0} & \mathbf{K_z} \end{pmatrix}
$$
 (6.24)

Onde:

$$
\mathbf{K}_{\mathbf{y}} = \begin{pmatrix} 10411 & -10411 & 2394 & 0 \\ -10411 & 384737 & 25123 & -402850 \\ 2394 & 25123 & 2616 & -27394 \\ 0 & -402850 & -27394 & 402850 \end{pmatrix}
$$

$$
\mathbf{K}_{\mathbf{z}} = \begin{pmatrix} 10411 & -10411 & -2394 & 0 \\ -10411 & 366571 & -25217 & -402850 \\ -2394 & -25217 & 2949 & 27394 \\ 0 & -402850 & 27394 & 402850 \end{pmatrix}
$$

Estas matrizes correspondem às definidas na equação (4.6).

#### *Matriz de Amortecimento*

Obtida a partir da identificação dos parâmetros modais, e da matriz de rigidez otimizada:

$$
\mathbf{C} = \begin{pmatrix}\n0 & & & & & & \\
& 52,100 & 2,846 & & & & \\
& 2,846 & 0,302 & & & & \\
& & 0 & & & & \\
& & & 0 & & & \\
& & & & 29,965 & -0,490 & \\
& & & & -0,490 & 0,074 & \\
& & & & & 0\n\end{pmatrix}
$$
\n(6.25)

Esta matriz corresponde à definida na equação (4.7).

Dependendo da solução, para considerar a inclusão dos apoios elásticos, tem-se que considerar o modelo ADF para a homogênea; e a variação das matrizes de rigidez e amortecimento, como mostradas nas equações (4.12) e (4.13), para a particular.

*Matriz Giroscópica* 

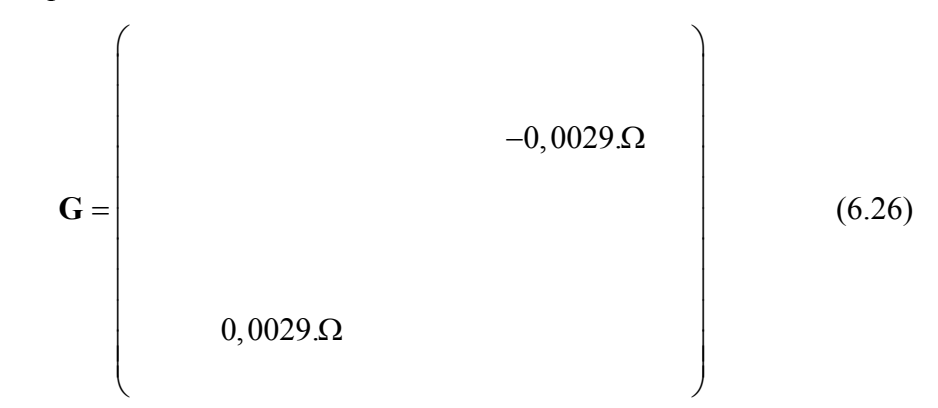

Os dois coeficientes ocupam as posições (3,7) e (7,3) respectivamente.

## *Excitações*

• Desbalanceamento e Má Montagem para o primeiro caso:

$$
\mathbf{F_{des}} + \mathbf{F_{mm}} = \begin{Bmatrix} 0 \\ 0.00036.\Omega^2 \cdot \cos(\Omega t) \\ -1.277 \times 10^{-8}.\Omega^2 \cdot \cos(\Omega t + 2.95) \\ 0 \\ 0 \\ 0.00036.\Omega^2 \cdot \sin(\Omega t) \\ 1.277 \times 10^{-8} \Omega^2 \cdot \sin(\Omega t + 2.95) \\ 0 \end{Bmatrix}
$$
(6.27)

• Desbalanceamento e Má Montagem para o segundo caso:

$$
\mathbf{F_{des}} + \mathbf{F_{mm}} = \begin{Bmatrix} 0 \\ 0.00036.\Omega^2 \cdot \cos(\Omega t) \\ -1.734 \times 10^{-8}.\Omega^2 \cdot \cos(\Omega t + 2.85) \\ 0 \\ 0 \\ 0.00036.\Omega^2 \cdot \sin(\Omega t) \\ 1.734 \times 10^{-8} \Omega^2 \cdot \sin(\Omega t + 2.85) \\ 0 \end{Bmatrix}
$$
(6.28)

• Empenamento, para os dois casos (dependendo do  $\gamma$ ):

$$
\mathbf{F_{emp}} = \begin{pmatrix}\n-0.073 \cos(\Omega t - \gamma) \\
8.079 \cos(\Omega t - \gamma) \\
0.527 \cos(\Omega t - \gamma) \\
-8.006 \cos(\Omega t - \gamma) \\
0.020 \sin(\Omega t - \gamma) \\
7.697 \sin(\Omega t - \gamma) \\
-0.529 \sin(\Omega t - \gamma) \\
-7.718 \sin(\Omega t - \gamma)\n\end{pmatrix}
$$
\n(6.29)

# **6.3.2.**

# **Comparação entre os Resultados Numéricos e Experimentais**

# **Determinante da Equação Característica**

Dyac 601

$$
\omega_{c_1} = 35, 6 \ Hz \tag{6.30}
$$

Silicone (RJ)

$$
\omega_{c_1} = 32,20 \ Hz \qquad \omega_{c_2} = 93,80 \ Hz \tag{6.31}
$$

Silicone (SC)

$$
\omega_{c_1} = 30,40 \ Hz \qquad \omega_{c_2} = 87,20 \ Hz \tag{6.32}
$$

# **Resposta Livre – Validação**

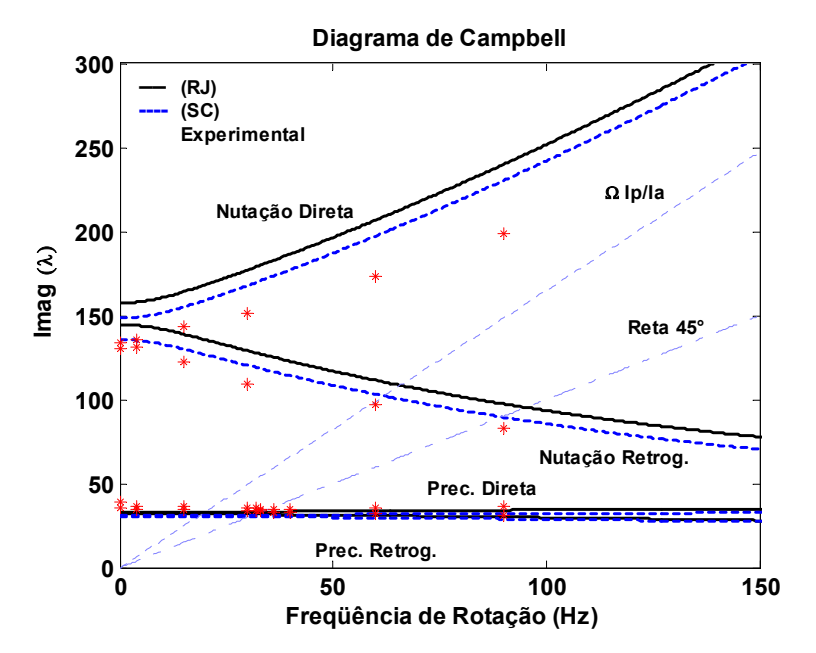

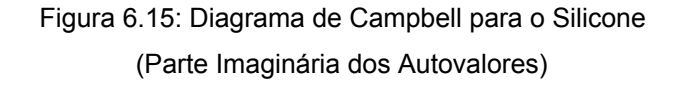

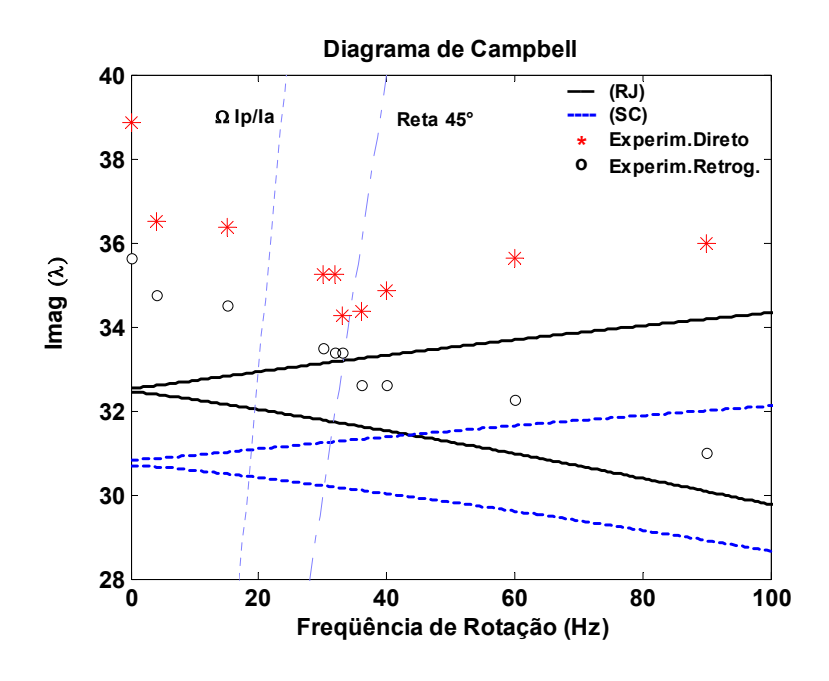

Ampliação dos Modos de Translação

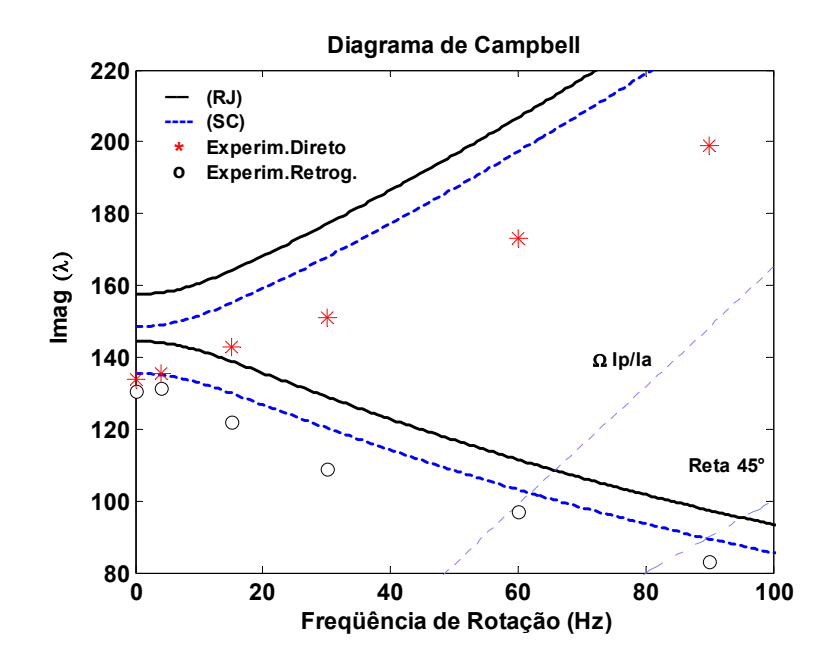

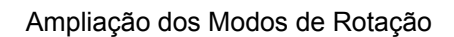

Os desvios são:

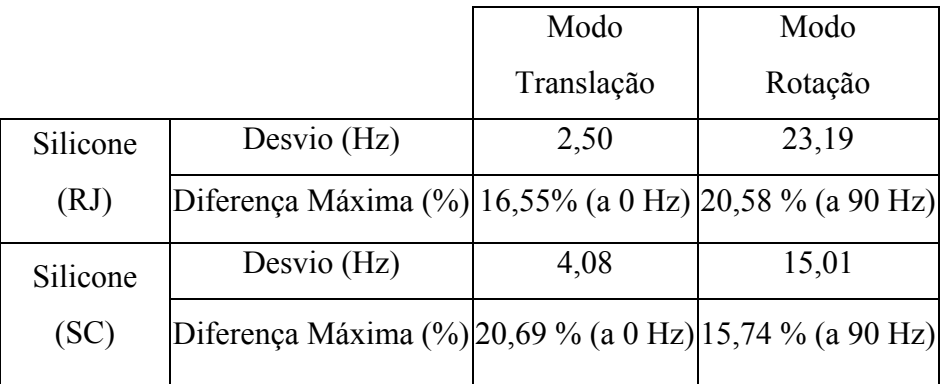

# **Resposta Forçada – Validação**

• *Órbitas* 

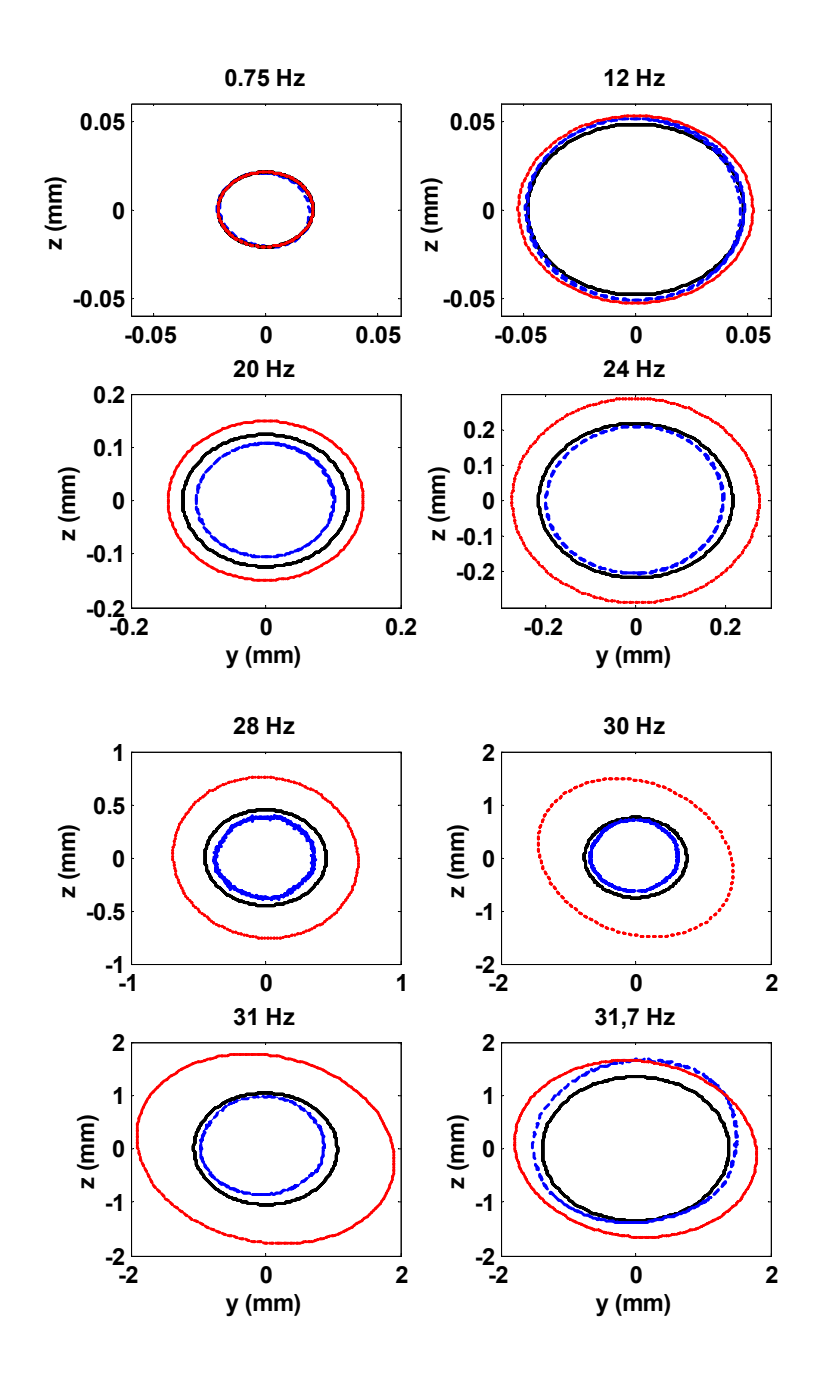

6.16a)

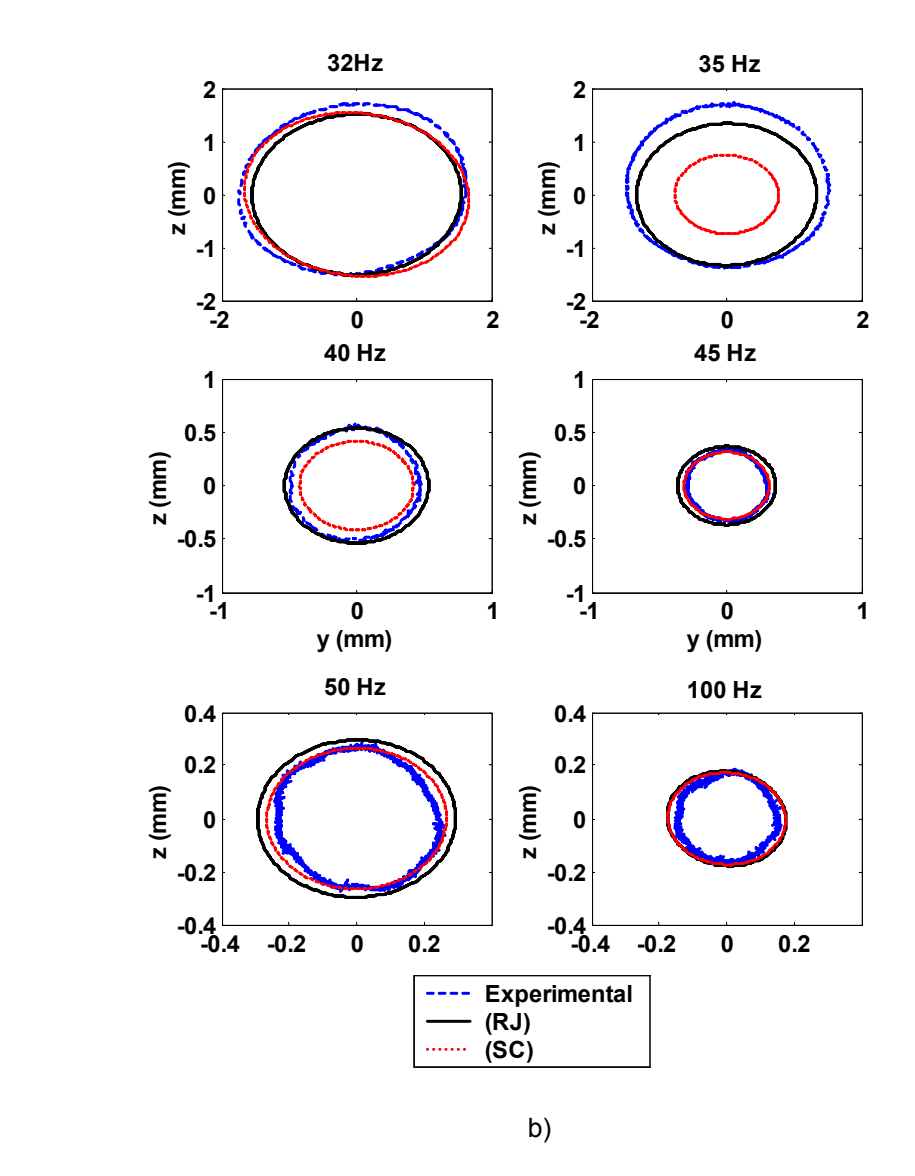

Figura 6.16: Orbitas para o Silicone

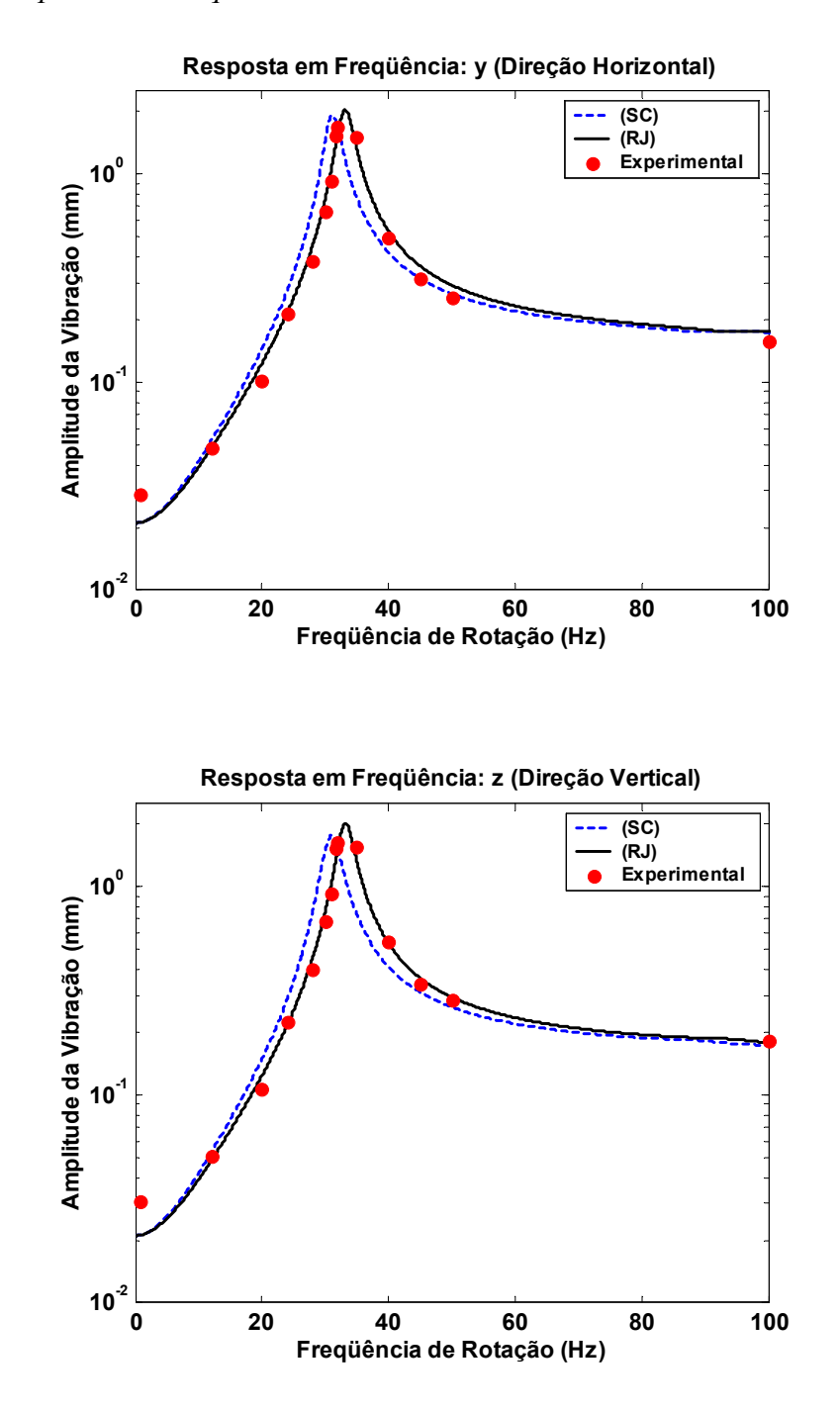

Figura 6.17: Resposta em Freqüência para o Silicone

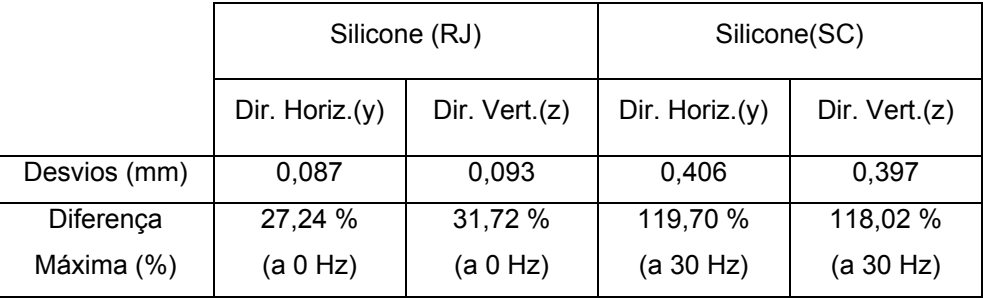

# **6.4.**

# **Resposta para Apoios com Distintos Materiais Viscoelásticos**

Com o objetivo de comparar a resposta do sistema sem apoios elásticos (ou apoios rígidos), e com apoios usando diferentes tipos de materiais viscoelásticos (Dyac 601 e silicone (SC)), realizou-se uma análise a partir dos resultados das simulações numéricas. Os dados do módulo complexo do Dyac 601 foram obtidos a partir de Bavastri [3].

## **Módulo Complexo**:

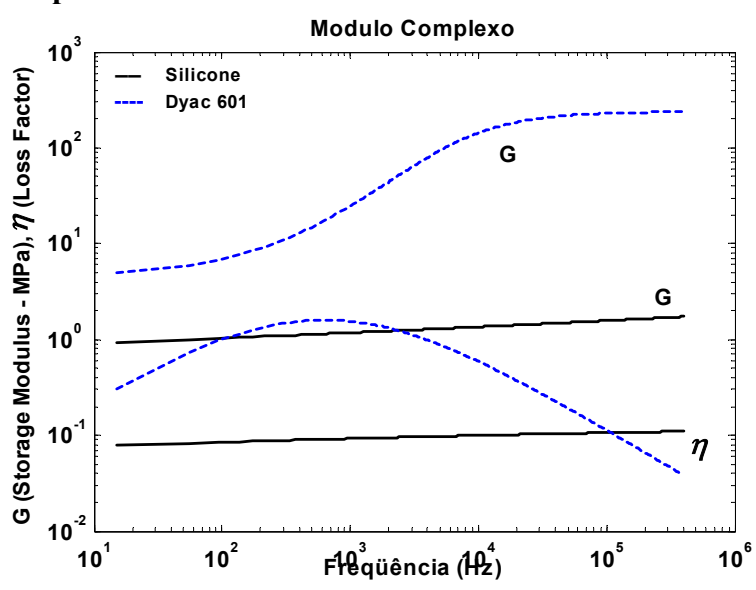

Figura 6.18: Módulo Complexo para o Dyac 601 e o Silicone

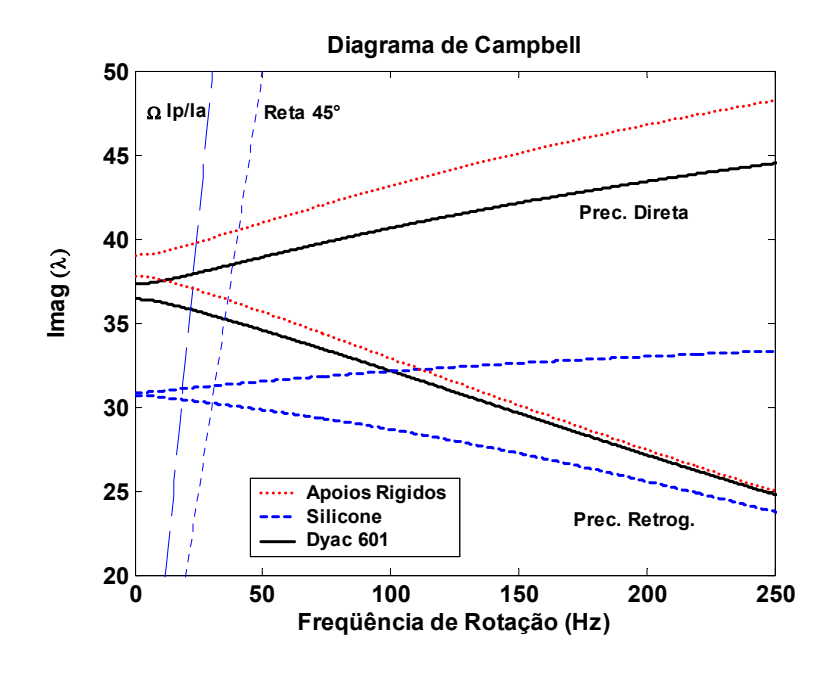

6.19a)

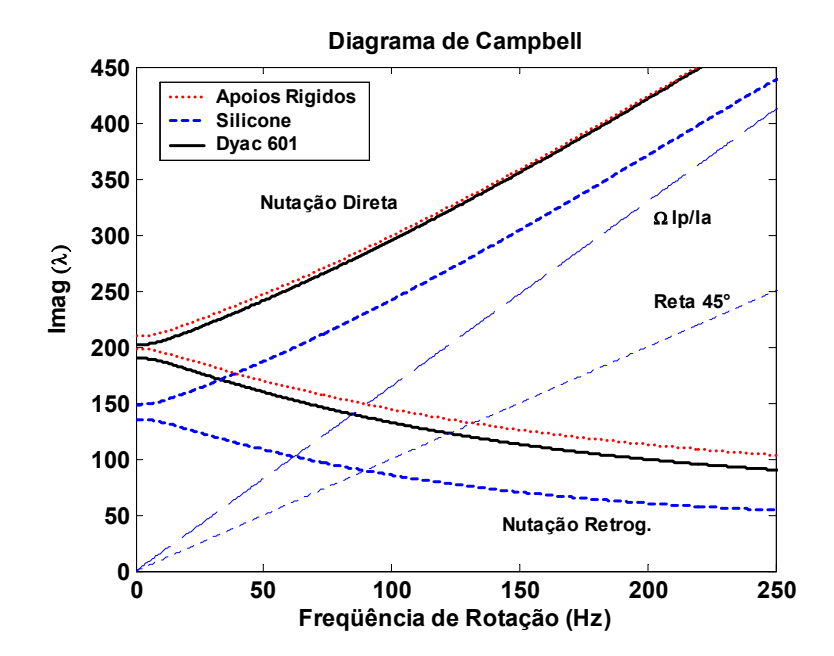

6.19b)

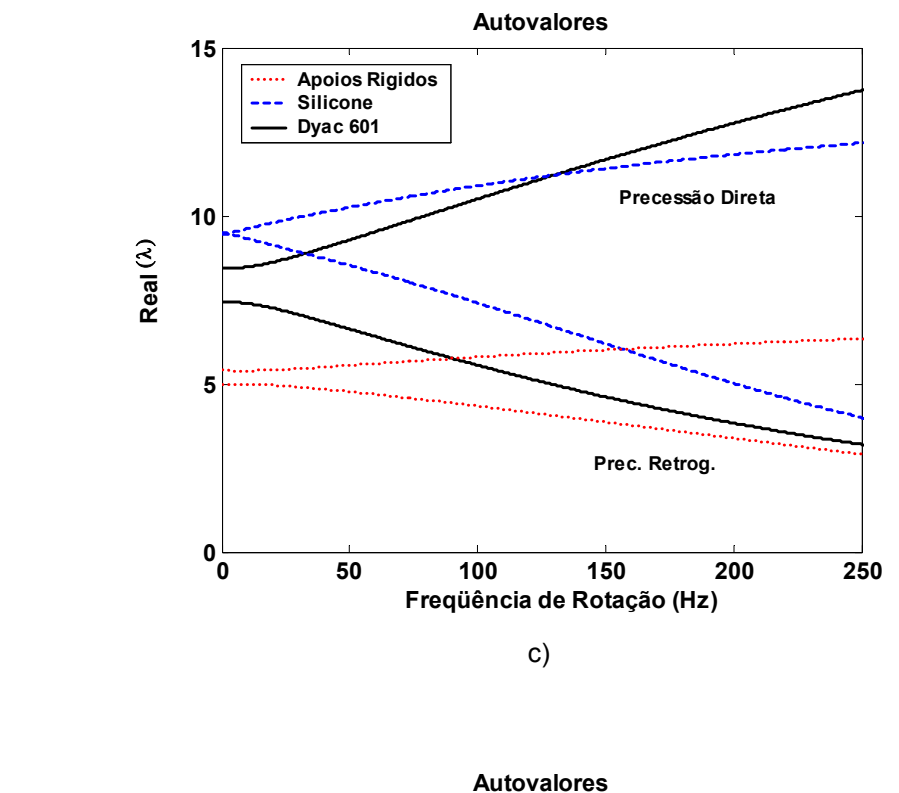

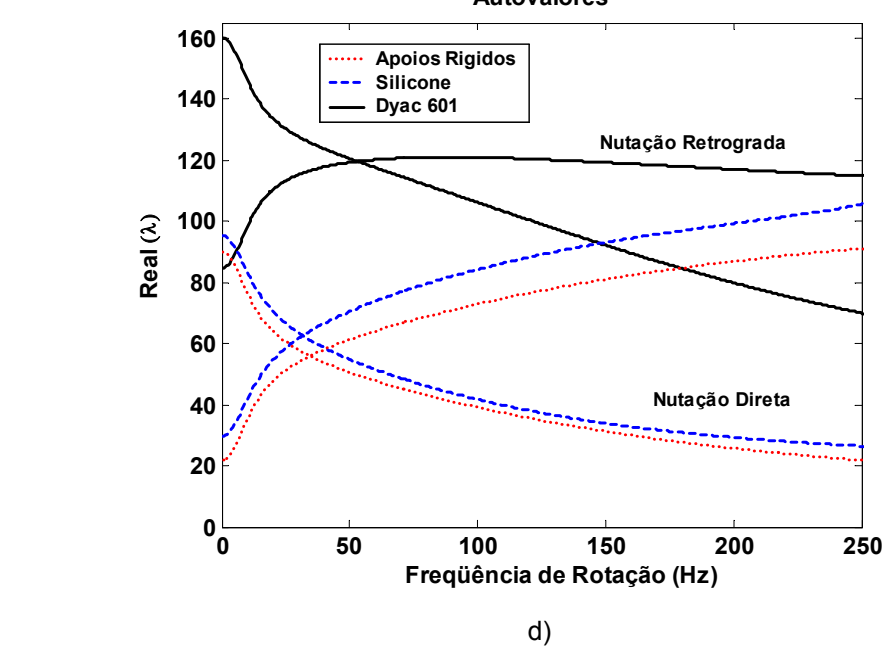

Figura 6.19: Diagrama de Campbell para os Apoios rígidos, para o Dyac 601 e para o Silicone, a) Parte Imaginária dos Autovalores no modo translação, b) Parte Imaginária dos Autovalores no modo Rotação, c) Parte Real dos Autov. – Translação, d) Parte Real dos Autov. – Rotação.

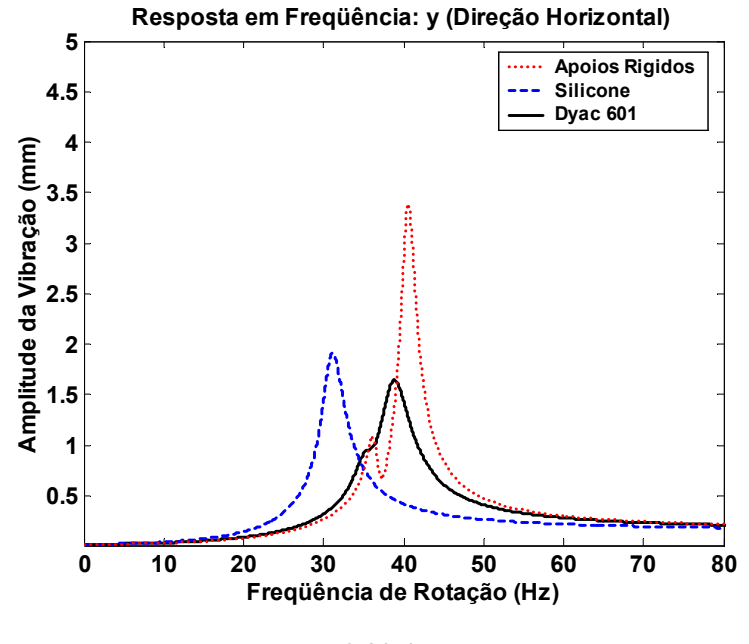

6.20a)

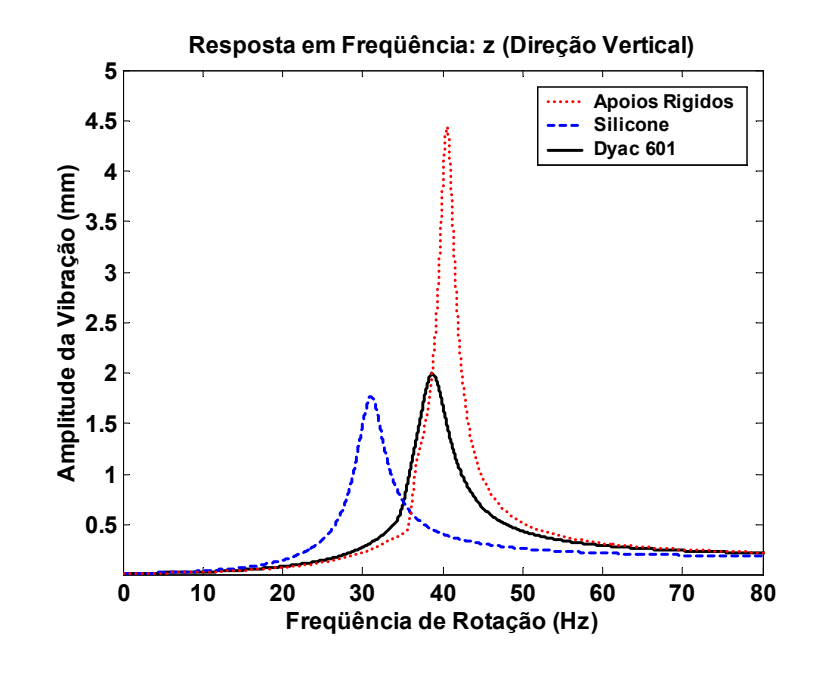

6.20b)

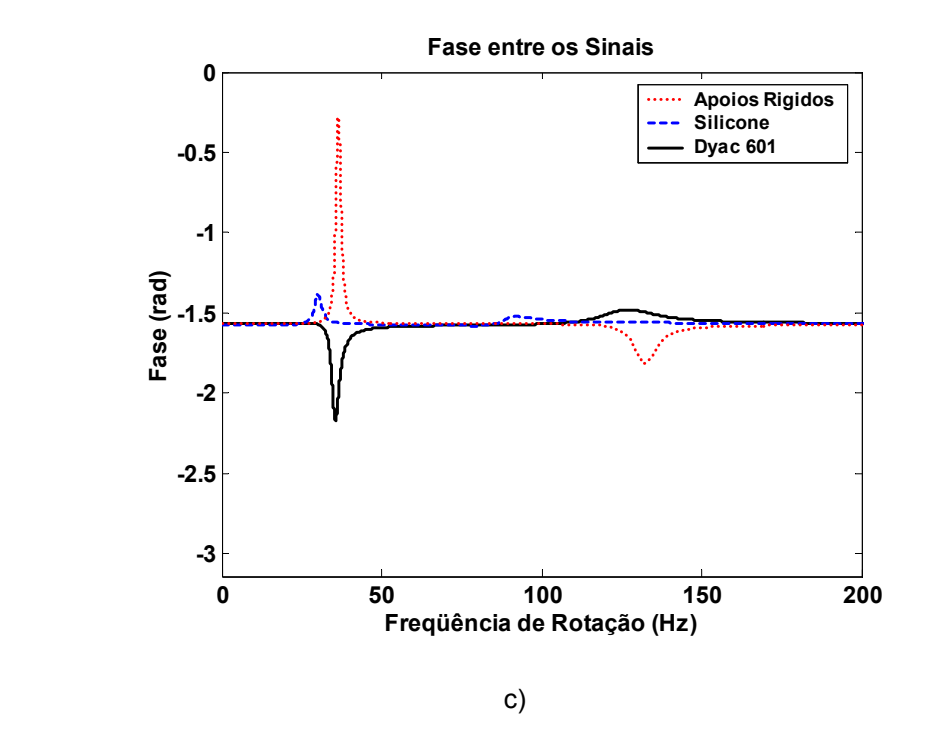

Figura 6.20: Resposta em Freqüência para o Dyac 601 e o Silicone